## Introduction

## Who is this Guide for?

This guide has several intended audiences. If you are a librarian, researcher, or information professional looking to review Islandora to see if it is a fit for your institution's digital asset management needs, this guide will show you how to access and work with an installation of Islandora, and use Islandora on your local machine.

If you are an established developer looking for a complete guide to installing Islandora and its dependencies on your server, this guide provides technical documentation relating to Islandora. In particular, see Chapter 8 - Installing Islandora for step-by-step installation instructions. There is also help in this guide for those wishing to customize Islandora for a particular institution's needs, and for developers interested in contributing to the project.

## What's in the Guide?

This guide covers the most recently released version of Islandora. It starts with an overview of the software and moves to a brief section on how to install and use the Islandora virtual machine image. This is followed by a guide to more advanced Islandora features and indepth installation instructions. The final chapters cover some Islandora customizations and the community surrounding the project. An appendix provides important information and resources to help you understand and work with Islandora.

## Where to Get Help

To ask questions about Islandora, please join and ask a question on our users or developers email list:

- Islandora Google Group (Users)
- Islandora-Dev Google Group (Developers)

Information for where to find and access the community is offered in the community section of this handbook. In addition, the most recent version of our code is always available for download from GitHub, at https://github.com/organizations/Islandora.

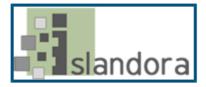